# The fixdif Package

Zhang Tingxuan

2022/07/09 Version 1.2<sup>∗</sup>

# Abstract

The fixdif package redefines the \d command in L<sup>AT</sup>EX and provides an interface to define commands for differential operators.

The package is compatible with pdfTEX,  $X \exists T E X$  and LuaTEX. Furthermore, the package is compatible with  $\sf{unicode-math}$  package in X $\!\! \mathrm{T}\! \mathrm{F}\! \mathrm{X}$  and LuaT<sub>E</sub>X.

# **Contents**

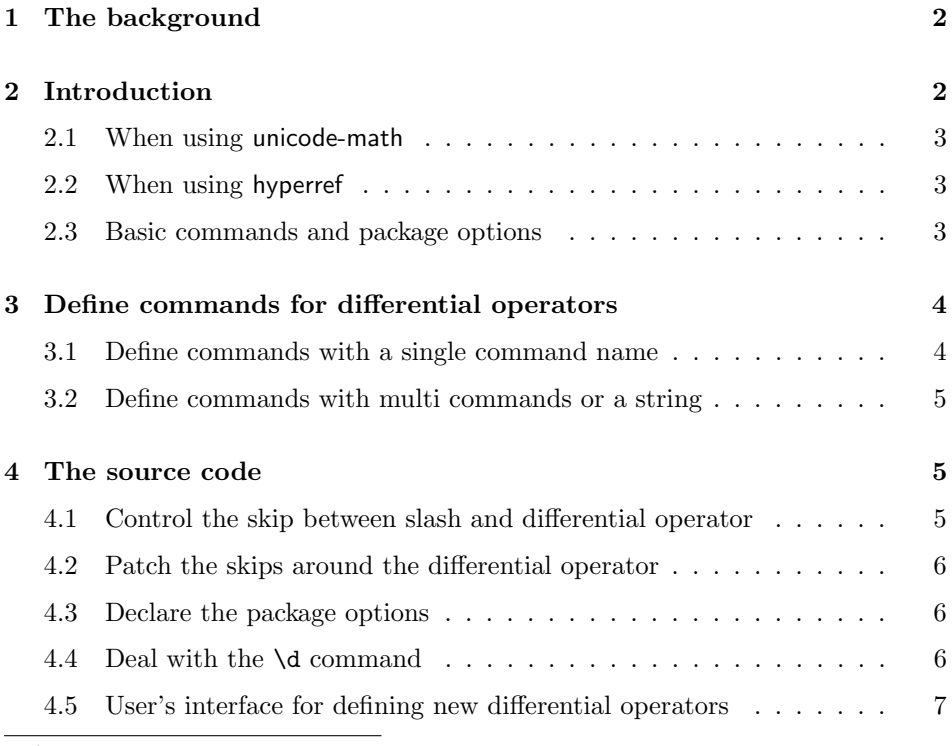

<sup>∗</sup><https://github.com/AlphaZTX/fixdif>

# <span id="page-1-0"></span>1 The background

It's usually recommended that one should reserve a small skip between the differential operator and the expression before  $it^1$  $it^1$ . Take the following cases as an example:

 $f(x)dx$  and  $f(x)dx$ .

We usually consider that the example on the right side is better than the one on the left side. The little skip between  $f(x)$  and dx can be regarded as a symbol of the product of  $f(x)$  and dx.

So some users prefer to define a macro like this:

```
\renewcommand\d{\mathop{\mathrm{d}}\!}
```
This macro works well in "display math" and "text math", but we still face three problems:

- 1. The skip before "d" would still be reserved in "text fraction", which is regarded bad. For example,  $\ddot{\mathbf{x}} \, \ddot{\mathbf{x}} \, \ddot{\mathbf{x}} \, \text{produces } dy/dx$ ;
- 2. This  $\d$  command cannot be used out of math mode. In another word,  $\d{o}$ would not produce "o" in text;
- 3. The skip between "d" and the expression before it can be regarded as a product operator. A product operator is definitely a binary operator.

Take  $\cdot$  cdot  $\cdot$  as an example. A binary operator reserves small skips before and after itself when in "display math" or "text math" such as  $x \cdot y$ , but the skips will disappear in "script math" or "script script math" such as  $a^{x \cdot y}$ . Thus the small skip should also disappear in script, but  $a^{f}(x)\d x$  x  $\$ still produces  $a^{f(x) dx}$  but not  $a^{f(x) dx}$ .

To solve these problems, you can try this package.

# <span id="page-1-1"></span>2 Introduction

To load this package, write

#### \usepackage{fixdif}

in the preamble. In your document,

 $\[\int f(x)\d x,\quad\frac{\d y}{\d x},\quad y/\d x,\quad a^{y}\d x\}. \]\]$ 

will produce

$$
\frac{f(x) dx}{dx}, \frac{dy}{dx}, \frac{dy}{dx}, \alpha^{ydx}.
$$

<span id="page-1-2"></span> $1$ See [https://tex.stackexchange.com/questions/14821/whats-the-proper-way-to-typese](https://tex.stackexchange.com/questions/14821/whats-the-proper-way-to-typeset-a-differential-operator) [t-a-differential-operator](https://tex.stackexchange.com/questions/14821/whats-the-proper-way-to-typeset-a-differential-operator).

#### <span id="page-2-0"></span>2.1 When using unicode-math

If you are using unicode-math package with X<sub>T</sub>TEX/LuaTEX in your document, you must pay attention to the following items:

- If you want to amsmath package, make sure that the unicode-math package is loaded after amsmath.
- You had better specify the math font through the \setmathfont provided by unicode-math in order to avoid bad skip in text fraction like  $dy/dx$ .
- Load the fixdif package after unicode-math.

Therefore the correct order is

```
\usepackage{amsmath}
\usepackage{unicode-math}
\setmathfont{...}[...]
\usepackage{fixdif}
```
## <span id="page-2-1"></span>2.2 When using hyperref

If you want to use the hyperref package simultaneously, remember to load hyperref before the fixdif package, otherwise the hyperref package will cause conflicts.

#### <span id="page-2-2"></span>2.3 Basic commands and package options

\d The fixdif package provides a \d command for the differential operator "d" in math mode. When in the text,  $\dagger$  behaves just like the old  $\dagger$  command in LATEX or plain T<sub>E</sub>X as an accent command. For example,

 $\lambda d$  x\$ and \d x

will produce "dx and  $x$ ".

Set the font of  $\dagger$  There are two basic package options to control the  $\dagger$ d's style in math mode —  $rm$  and normal. The default option is  $rm$ , in whose case  $f(x)$   $\ddot{x}$  produces  $f(x) dx$ . If you chose the normal option, for example

\usepackage[normal]{fixdif}

 $f(x) \d x$  would produces  $f(x) dx$ .

\resetdfont Besides the previous two optional fonts, you can reset the font of differential operator "d" through \resetdfont command:

\resetdfont{\mathsf}

then  $\ddot{a}$  x will produce  $dx$ .

\partial Control the behavior of \partial In default, \partial will also be regarded as a differential operator in this package. If you don't like this default setting, you can use the nopartial option:

\usepackage[nopartial]{fixdif}

# <span id="page-3-0"></span>3 Define commands for differential operators

Attention! The commands in this section can be used in preamble only!

### <span id="page-3-1"></span>3.1 Define commands with a single command name

\letdif \letdif{⟨cmd⟩}{⟨csname⟩} (preamble only)

The \letdif command has two arguments — the first is the newly-defined command and the second is the name of a single character command (without the backslash on the front). For example,

#### \letdif{\vr}{delta}

then the  $\vr$  will produce a  $\delta$  ( $\delta$ ) with automatic skip before it.

Through the \letdif command, we can redefine a math character command by its name. For example,

\letdif{\delta}{delta}

then \delta itself will be a differential operator.

The second argument  $\langle \text{c}sname \rangle$  of **\letdif** command can be used repeatedly.

#### \letdif\* \letdif\*{ $\langle cmd\rangle$ }{ $\langle csname\rangle$ } (preamble only)

This command is basically the same as \letdif, but this command will patch a correction after the differential operator. This is very useful when a math font is setted through unicode-math package. For example,

```
\usepackage{unicode-math}
\setmathfont{TeX Gyre Termes Math}
\usepackage{fixdif}
\letdif{\vr}{updelta}
```
this will cause bad negative skip after  $\forall$ r, but if you change the last line into

\letdif\*{\vr}{updelta}

you will get the result correct.

### <span id="page-4-0"></span>3.2 Define commands with multi commands or a string

\newdif \newdif{ $\langle cmd\rangle$ } (multi-cmd)} (without correction, preamble only) \newdif\* \newdif\*{ $\langle cmd\rangle$ }{ $\langle multi-cmd\rangle$ } (with correction, preamble only)

> The first argument of these commands is the newly-defined command; and the second argument should contain more than one tokens. For example, if you have loaded the xcolor package, you can use the following line:

\newdif{\redsfd}{\textsf{\color{red}d}}

Then you get the **\redsfd** as a differential operator. Take another example,

```
\newdif{\D}{\mathrm{D}}
```
Then you get  $\D$  for an uppercase upright "D" as a differential operator.

If your second argument contains only one command like \Delta, you should use **\letdif** or **\letdif\*** instead.

These two commands will check whether  $\langle c \rangle$  has been defined already. If so, an error message will be given.

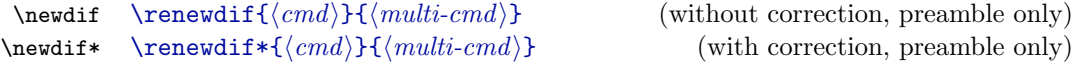

These two commands are basically the same as **\newdif** and **\newdif\*.** The only difference is that **\renewdif** and **\renewdif\*** will check whether  $\langle cmd \rangle$ has *not* been defined yet. If so, an error message will be given.

# <span id="page-4-1"></span>4 The source code

1 ⟨∗package⟩

Check the T<sub>F</sub>X format and provides the package name.

```
2 \NeedsTeXFormat{LaTeX2e}
```
3 \ProvidesPackage{fixdif}[2022/05/29 Interface for defining the differential operator.]

### <span id="page-4-2"></span>4.1 Control the skip between slash and differential operator

Change the math code of slash  $\langle \rangle$  and backslash  $\langle \rangle$  so that the skip between slashes and differential operators can be ignored.

4 \@ifpackageloaded{unicode-math}{

If the unicode-math package has been loaded, use the  $X \pi T_F X/Lu \pi T_F X$  primitive \Umathcode to change the type of slashes. The numeral "4" stands for "open".

 \Umathcode'\/="4 "0 "002F \Umathcode"2044="4 "0 "2044 \Umathcode"2215="4 "0 "2215 \Umathcode"2F98="4 "0 "2F98 \Umathcode'\\="4 "0 "005C \Umathcode"2216="4 "0 "2216

```
11 \Umathcode"29F5="4 "0 "29F5
12 \Umathcode"29F9="4 "0 "29F9
13 }{
```
If the unicode-math package has not been loaded, use the TEX primitive \mathcode to change the type of slashes. The \backslash needs to be redefined through \delimiter primitive too.

```
14 \mathcode'\/="413D
15 \mathcode'\\="426E % \backslash
16 \def\backslash{\delimiter"426E30F\relax}
17 }
```
### <span id="page-5-0"></span>4.2 Patch the skips around the differential operator

\mup@tch The following \mup@tch patches the skip after the differential operator.

 $18 \def\mu\@tch{\mathcal{h}a}{\mathfrak b}={\mathfrak ch}+{\mathfrak ch}+{\mathfrak ch}$ 

The \s@beforep@tch patches the commands with star (\letdif\*, etc).

19 \def\s@beforep@tch{\mathchoice{}{}{\mbox{}}{\mbox{}}}

#### <span id="page-5-1"></span>4.3 Declare the package options

Declare the options of the package and execute them.

```
20 \DeclareOption{rm}{\@ifpackageloaded{unicode-math}
21 {\def\@diff{\symrm{d}}}{\def\@diff{\mathbf1}22 \DeclareOption{normal}{\def\@@dif{d}}
23 \DeclareOption{partial}{\def\fixdif@partial@bool{1}}
24 \DeclareOption{nopartial}{\def\fixdif@partial@bool{0}}
25 \ExecuteOptions{rm,partial}
26 \ProcessOptions\relax
```
Control the behavior of \partial.

```
27 \def\fixdif@partial@true{1}
28 \ifx\fixdif@partial@bool\fixdif@partial@true
29 \AtEndOfPackage{\letdif{\partial}{partial}}
30 \setminus fi
```
\resetdfont Define the \resetdfont command.

```
31 \gdef\resetdfont#1{\let\@@dif\relax%
32 \def\@@dif{#1{d}}}
```
# <span id="page-5-2"></span>4.4 Deal with the \d command

\@dif \@dif is the differential operator produced by \d in math mode. Here we prefer \mathinner to \mathbin to make the skip.

33 \def\@dif{\mathinner{\@@dif}\mup@tch}

\d@accent Restore the \d command in text by \d@accent with the \let primitive.

\let\d@accent\d

\d Redefine the \d command. In text, we need to expand the stuffs after \d

\DeclareRobustCommand\d{\ifmmode\@dif\else\expandafter\d@accent\fi}

#### <span id="page-6-0"></span>4.5 User's interface for defining new differential operators

\letdif Define the \letdif and \letdif\* command. The internal version of \letdif is \letdif\* \@letdif, of \letdif\* is \s@letdif.

\def\@letdif#1#2{\AtBeginDocument{%

#1 is the final command; #2 is the "control sequence name" of #1's initial definition. Here we create a command (\csname#2@old\endcsname) to restore #2.

```
37 \ifcsname #2@old\endcsname\else%
38 \expandafter\let\csname #2@old\expandafter\endcsname
39 \csname #2\endcsname%
40 \foralli%
```
Finally let #1 be the new command.

```
41 \gdef#1{\mathinner{\csname #2@old\endcsname}\mup@tch}%
42 }}
```
The definition of **\s@letdif** is similar, but with the patch for negative skips.

```
43 \def\s@letdif#1#2{\AtBeginDocument{%
44 \ifcsname #2@old\endcsname\else%
45 \expandafter\let\csname #2@old\expandafter\endcsname
46 \csname #2\endcsname%
47 \fi%
48 \gdef#1{\mathinner{\s@beforep@tch\csname #2@old\endcsname\mbox{}}\mup@tch}%
49 }}
50 \def\letdif{\@ifstar\s@letdif\@letdif}
```
\newdif Define the \newdif and \newdif\* commands. #1 is the final command; #2 is the \newdif\* "long" argument.

```
51 \long\def\@newdif#1#2{\AtBeginDocument{%
52 \ifdefined#1
53 \PackageError{fixdif}{\string#1 is already defined.}
54 {Try another command instead of \string#1.}%
55 \else
56 \long\gdef#1{\mathinner{#2}\mup@tch}%
57 \fi%
58 }}
59 \long\def\s@newdif#1#2{\AtBeginDocument{%
60 \ifdefined#1
61 \PackageError{fixdif}{\string#1 is already defined.}
62 {Try another command instead of \strut \text{String#1.}63 \else
```

```
64 \long\gdef#1{\s@beforep@tch\mathinner{#2\mbox{}}\mup@tch}%
           65 \overline{\xi}66 }}
           67 \def\newdif{\@ifstar\s@newdif\@newdif}
\renewdif Define the \renewdif and \renewdif* commands.
\renewdif*
           68 \long\def\@renewdif#1#2{\AtBeginDocument{%
           69 \ifdefined#1
            70 \long\gdef#1{\mathinner{#2}\mup@tch}%
           71 \else
           72 \PackageError{fixdif}{\string#1 has not been defined yet.}
           73 {You should use \string\newdif instead of \string\renewdif.}%
            74 \fi%
           75 }}
           76 \long\def\s@renewdif#1#2{\AtBeginDocument{%
           77 \ifdefined#1
           78 \long\gdef#1{\s@beforep@tch\mathinner{#2\mbox{}}\mup@tch}%
           79 \else
           80 \PackageError{fixdif}{\string#1 has not been defined yet.}
           81 {You should use \string\newdif instead of \string\renewdif.}%
           82 \overline{1}83 }}
            84 \def\renewdif{\@ifstar\s@renewdif\@renewdif}
           85 ⟨/package⟩
```